ELC, HOT&TOR - Computer Skills C T024

Friday, 13/11/2015 14:00 - 17:00 WORKFORCE DEVELOPMENT AUTHORITY

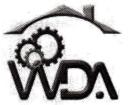

P.O. BOX 2707 Kigali, Rwanda Tel: (+250) 255113365

### ADVANCED LEVEL NATIONAL EXAMINATIONS, 2015, TECHNICAL AND PROFESSIONAL TRADES

# **EXAM TITLE:** Computer Skills C OPTIONS:

- Electricity (ELC)
- Hotel Operations (HOT)
- Tourism (TOR)

**DURATION:** 3hours

#### **INSTRUCTIONS:**

The paper is composed of **two (2) Sections**:

Section I: Seventeen (17) questions, all Compulsory.

55marks

Section II: Five (5) questions, Choose Three (3) only.

45marks

Every candidate is required to strictly obey the above instructions. Punishment measures will be applied to anyone who ignores these instructions.

#### Section I. Seventeen (17) Compulsory questions. 55marks

- **01.** By default, on which page the header or the footer is printed? **3marks**
- **02.** How can you insert a sound file in your word document? **3marks**
- **03.** How is thesaurus tool used in MS Word? **3marks**
- O4. When inserting Page number in footer it appeared 1 but you wish to showA. How can you do that? You have the following options, which one is convenient?
  - From format menu choose bullets and Numbering and configure necessary setting.
  - From Insert menu choose Page Number and specify necessary setting
  - Right click to the number and select "format page number" and specify required setting
- O5. Among the following menus, which ones are appropriate to get the symbols"♠♣♥♦"in the document? Format; Insert; Page Layout; Symbol.3marks
- O6. Which of these tabs; style, size, character spacing, in Font dialog box contains options to apply font effects (Such as Superscript and subscript)?Explain your answer.
- **07.** Among the following examples, show those fitting with a cell address or box name in excel spreadsheet and those not applicable: 11 25; D456; 911; 41A; A21. Explain using one example a cell address in excel spreadsheet.

6marks

**08.** Considering these orders; ascending, descending, alphabetical, random, which ones can be used to sort and arrange the African countries in terms of population; from the highest populated country to the lowest one.

2marks

- **09.** What is the difference between these writings: =A1+A2 and =SUM(A1:A2)? **4marks**
- **10.** By default an MS Excel work Book open with 3 Worksheets or Sheet (Sheet1, Sheet2, Sheet3). Which of the following options that can be used to rename the Worksheets or Sheets?
  - Adding "?" symbol at the end of filename while saving workbook
  - Click on Worksheet tab by Holding CTRL Key and type new name
  - Worksheet cannot renamed
  - Double Click on the Worksheet tab and rename it.

**3marks** 

- 11. State the right meaning of the scanner devices among the following:
  - The scanner is an output device that helps to give out a hard copy of information from the computer.
  - The scanner is an input device that helps to convert hard copy information to soft copy.
  - Advanced scanner can scan a human body and the detailed information can be read on computer.
     3marks
- 12. Given the following statements, one is applicable to the result of empting the recycle bin. What is that result?3marks
  - The deleted file or folder can be retrieved from recycle bin.
  - The deleted files or folders are permanently erased from the computer.
  - The deleted file or folder can be retrieved after restarting the machine.
  - The deleted file or folders are copied to a temporal folder waiting to be restored or permanent deletion.
- 13. Differentiate from the following reasons, those relevant about ROM and those which are false. What is ROM in full words?
  - ROM is non-volatile memory and will keep its information even if the computer is turned off.
  - ROM information is used when the computer is starting.
  - ROM can be used to save the data since it is a non-volatile memory.
  - ROM is neither input nor output devices.
- 14. Select from these elements: Databases, Charts, Tables, Queries, those fitting in Microsoft Access.3marks
- Write the invalid emails among the followings: joe@kigali.com;www.butare.net; marie@m.edu; student@nur@gov.rw2marks
- 16. Select one correct statement from the following regarding the downloading and uploading a file on internet.3marks
  - The opposite of uploading is downloading and uploading concerns of transferring a file from the computer to internet.
  - Uploading a file is to send the file from internet to the computer
  - A video file can be downloaded but it cannot be uploaded because of its size and nature.
- 17. Give any two (2) widely uses of PowerPoint presentations. 2marks

## Section II. Answer any three (3) questions of your choice (Do not choose more than three questions). 45marks

18. What is the difference between a folders and files?

15marks

- 19. What is the use of Microsoft Access (one of the Microsoft Office suite of programs)? And name three (3) of its main Database objects.15marks
- 20. Suppose the spreadsheet is having the following cell and values:

| Cells | Values |
|-------|--------|
| F2    | 21     |
| F3    | 45     |
| F4    | 12     |
| F5    | 34     |

What will be the answer of the following formulas?

- a) = sum(C2:C5)
- b) =average(C5:C2)
- c) =  $((\max(C2:C5))*2)$
- d) = ((count(C5:C2))+C2)

15marks

- **21.** Write in full the following abbreviations and explain briefly the use of each of them and specify (Except USB and CPU) the default size for each:
  - i. CD ROM
  - ii. DVD ROM
  - iii. DVD RW

15marks

- iv. USB
- v. CPU
- **22.** What is the use of an Anti virus? Give an Anti-virus example. **15marks**